## TomTom

I do models that I turn into CAD files for display in other CAD files. I noticed that SU 2014 was showing hidden lines with the model I was working on at the time. I checked my settings. I saved the file as a SU 2013, then did a CAD export, the hidden lines were not visible.

I saw yesterday you requested more info what I was talking about. So this morning I did some more testing. I found that my model of a buoy, cable and chain when exported to CAD in SU 2014 will not hide testing. I found that my model of a buoy, cable and chain when exported to CAD in SU 2014 will not hid<br>hidden lines, however the same model in SU 2013 will export to CAD and not show the hidden lines. As far as I can tell both SU 2013 and SU 2014 have the same settings, shown in the illustration of the setting menus. king on at the time. I checked my settings. I saved the file as a SU<br>en lines were not visible.<br>Info what I was talking about. So this morning I did some more<br>oy, cable and chain when exported to CAD in SU 2014 will not hi

I put a model of a box-cylinder-hex as a test model. The box-cylinder-hex model will export correctly, in SU 2014 and SU 2013. However, when I include the buoy, SU 2014 will show hidden lines, as you can see in the buoy and the box-cylinder-Hex. SU 2014 and SU 2013. However, when I include the buoy, SU 2014 will show hidden lines, as you can se<br>in the buoy and the box-cylinder-Hex.<br>Now if I hide the buoy, SU 2014 will work correctly and not export the hidden lines

cylinder-hex model.

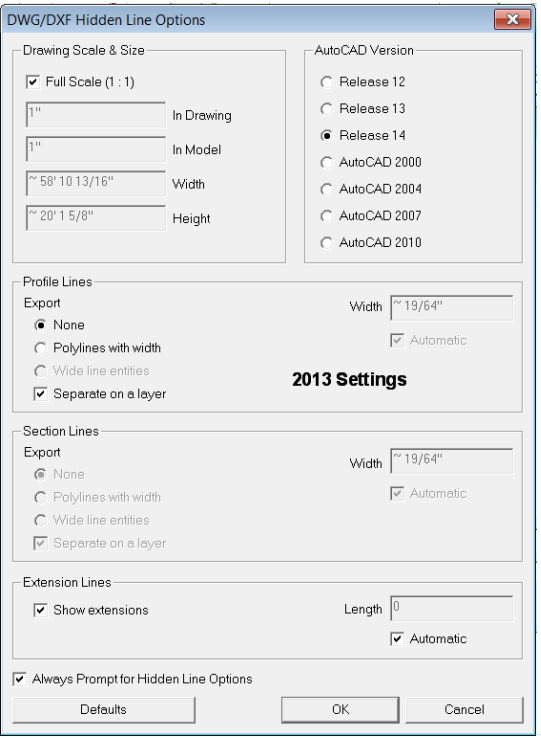

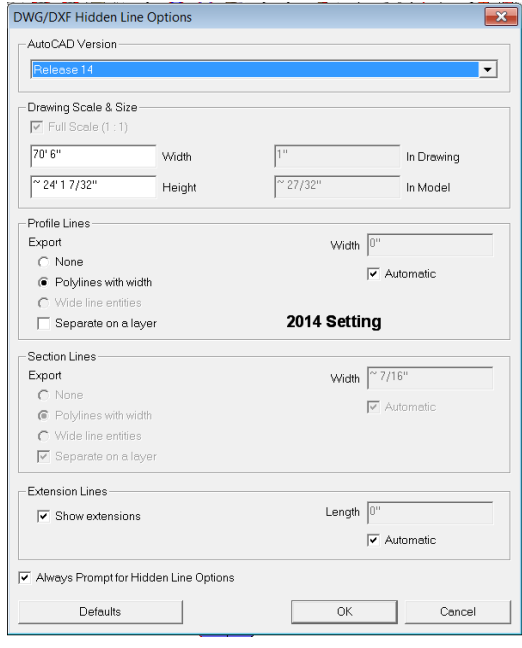

So something in the model of the buoy is preventing SU 2014 from exporting correctly.

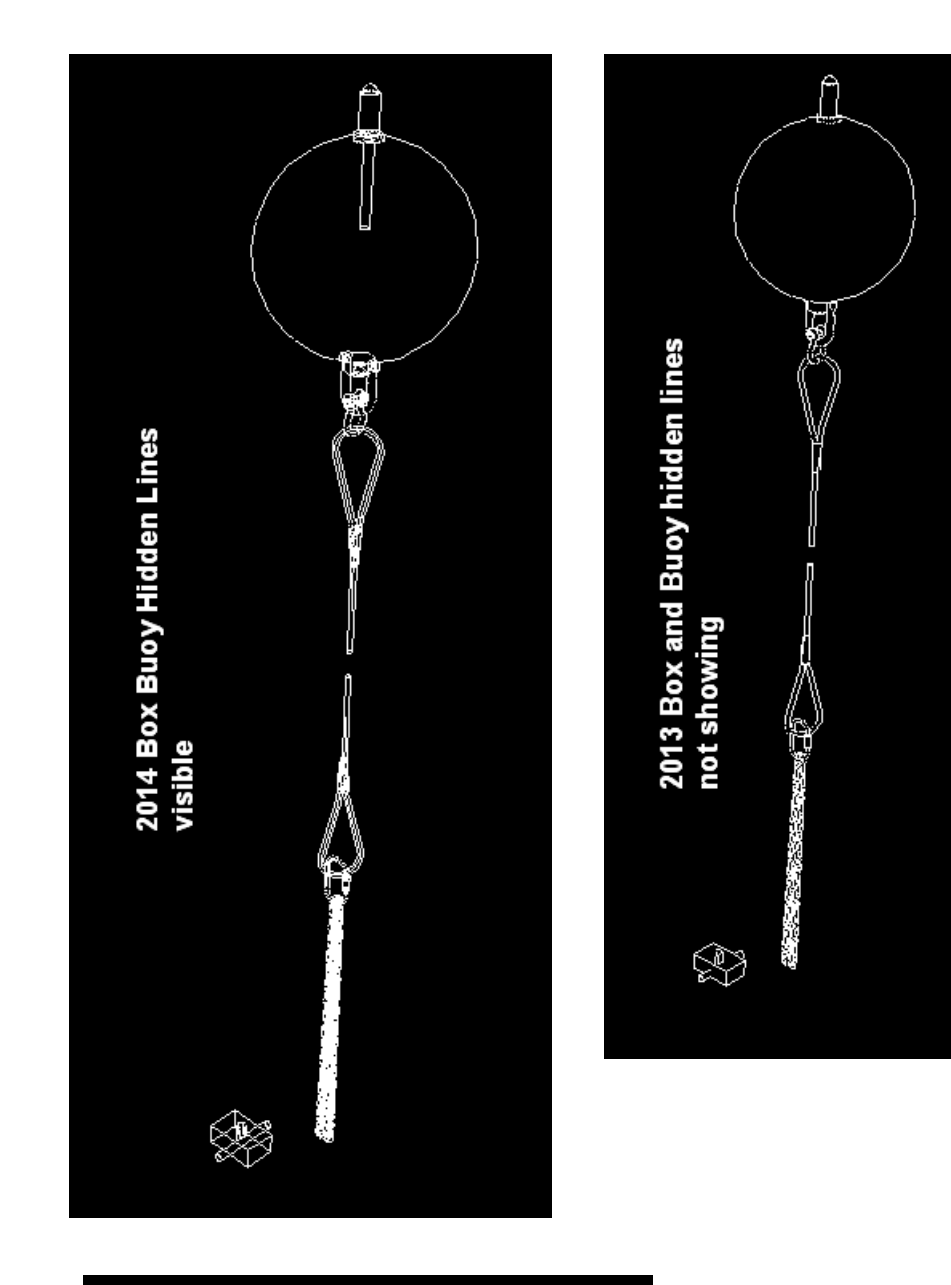

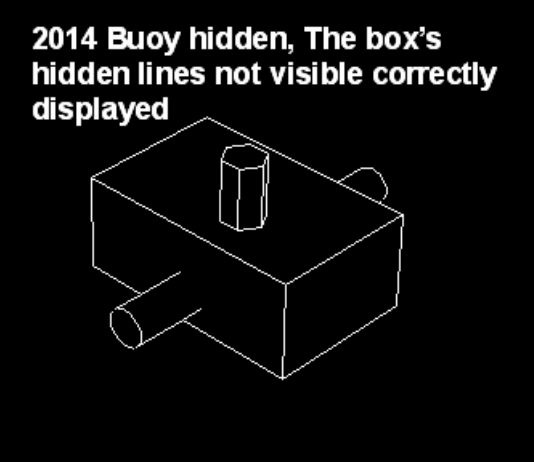